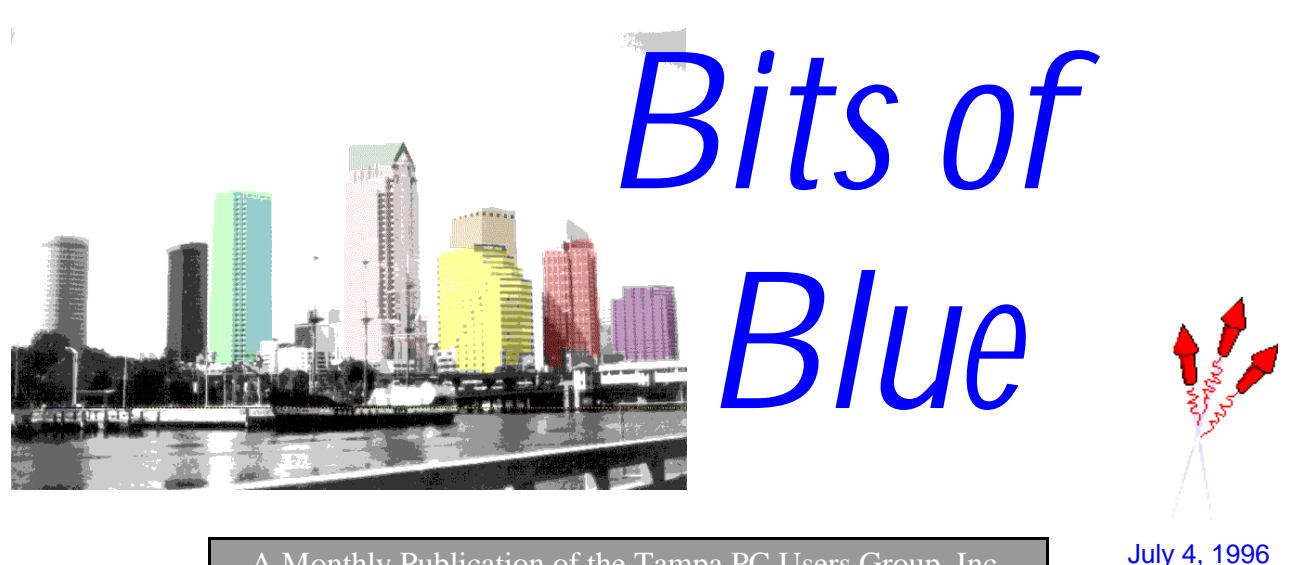

<span id="page-0-0"></span>A Monthly Publication of the Tampa PC Users Group, Inc.

Vol. 9 No. 7 July 1996

## **Meeting**

**July 10, 1996 6:00 PM Hillsborough Community College, Ybor Campus Ybor Room**

> **Hardware Program & Laptop Auction**

## **INSIDE THIS ISSUE**

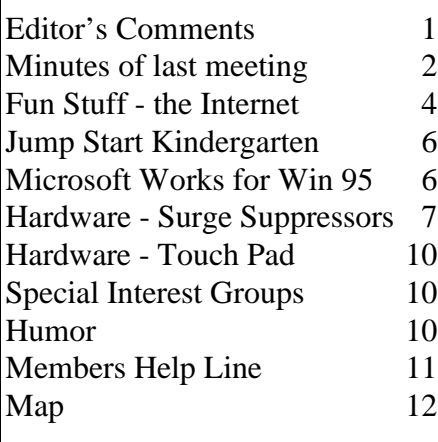

## **Transplant Time?**

*by William LaMartin, Editor, Tampa PC Users Group, Inc.*

Last month I wrote about how pleased I was with my five year old Gateway 386 computer. I still am; however, with the arrival of the new Gateway P5-166 I have something much faster with which to compare it. And I must admit, my old computer comes up a bit lacking. But, then, that is as one would expect. The real problem is how well it now compares to the other 386 machine in the house which I have recently turned into a 486/80.

This rebuilt 486/80 with 16 MB RAM tests out at a little over four times as fast on throughput as does my faithful 386/33 with 16 MB. And the upgrade of the 386/33 with 8MB RAM to a 486/80 with 16 MB of RAM costs less than \$350. That's correct; less than \$350 using an entirely new 16 MB RAM SIMM costing \$165. I recall spending almost \$140 less than nine months back for four 1 MB SIMMs. Prices have really fallen on RAM, and that is what made all of this possible. Since in the past, the high price of RAM precluded me from making such an upgrade because to move from the 386 motherboard to a 486 motherboard required abandoning my 30 pin SIMM memory and purchasing 72 pin SIMMs.

I decided that this machine needed some help after configuring it for my daughter's use and noting how sluggish it responded. It had been my son's machine before the arrival of the new P-166. No wonder he spent most of his computer time on the 486 laptop. It had never been a very good machine, made by a clone maker and given to us

*(*Computer..........*Continued on page 3)*

#### \* \* 1996 OFFICERS \* \*

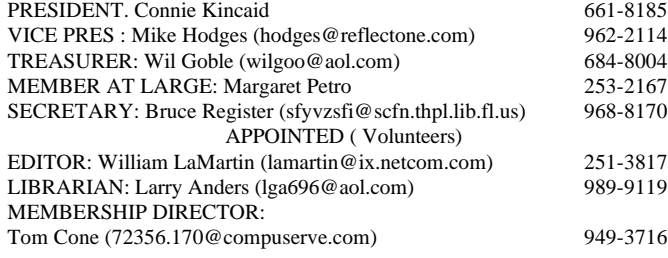

BBS 813-980-1295 (connects to first free line)

Home Page http://www.tbos2cla.com/tpcug

Bits of Blue is published by the Tampa PC Users Group, Inc., a State of Florida registered non-profit corporation, to provide educational information about personal computer systems to its members. Our mailing address is P. O. Box 3492, Tampa, FL 33601-3492.

However, for business concerning this newsletter, Bits of Blue, please contact the Editor, William LaMartin, at 821 S. Boulevard, Tampa, FL 33606-2904; 813-251-3817; lamartin@ix.netcom.com.

Technical information found in this publication is not necessarily compatible with your hardware and software; plus other errors or misprints could occur from time to time. Therefore, the use of programs, commands, functions or anything of a technical nature appearing in this publication will be at your own risk.

Contributors are asked to submit articles as an ASCII, Microsoft Write, Microsoft Word, or Word Perfect file to the editor at 821 S. Boulevard, Tampa, Florida 33606-2904 or upload to the BBS (News section of FILES).

Permission to reproduce portions which are not specifically copyrighted is given to other computer users' groups for nonprofit use. Reprints must be unaltered; proper credit given to the author and publication; and a copy of the publication must be sent to the attention of the Bits of Blue Editor at the club address. All other reproduction is prohibited without the specific written permission of the original author.

The use of trade marked and copyrighted names herein is not intended to infringe upon the owner's rights but rather to identify the products for the enlightenment of our users.

Commercial advertisements will be accepted. For rate information please contact the Editor by one of the above listed methods.

All advertisements must be prepaid by check payable to TPCUG, in camera ready format (actual size, black ink on white paper), and be submitted on or before the 20th of the month preceding the month of publication. Commercial advertising is usually limited to 25% of the total space of an issue. The Editor reserves the right to hold ads if the total space for ads exceeds this limit or if it is not received on time.

Members may insert non-commercial ads at no charge with the following imitations: no more than 4 ads per member per year; no more than 40 words (240 bytes including spaces); must be camera ready copy or an ASCII file on diskette or uploaded to the BBS as a message to the Editor. Those wishing to place ads are to contact the Editor, William LaMartin, at (813) 251-3817 for space availability and for further information.

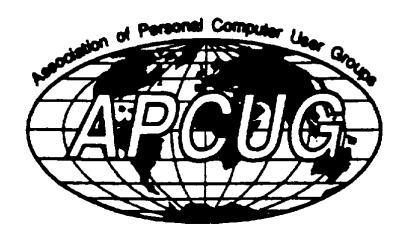

## <span id="page-1-0"></span>**SECRETARY'S REPORT & MINUTES OF MEETING June 12, 1996**

*Minutes and Comments by Bruce Register, Secretary*

President Connie Kincaid called the meeting to order.

Connie announced that the Board of Directors decided to auction two laptops at the July 10 meeting. These are 386's with power pack, etc.

**Editor's Note: The two laptops to be auctioned are Com**paq 386/20's with 4 MB RAM and 60 MB hard drivesca**pable of running Windows 3.1. They work. Minimum donation to start the autcion will be \$100 each.**

William LaMartin reported on the TPCUG Home Page that he created and John Meroth donated space for on his internet provider system at no charge to our group. The group gave John and William a round of applause.

**Presentation:** Mel Fox and Charles Aldridge presented *Personal Secretary: Voice to Text Software .* The program listens to the way an individual person says words. The system then extrapolates sounds and words from one's own individual voice. It forms a marriage with one's voice. The most recent version lets you say some 50 words from which it gets better and better at extrapolating words. The program learns each time it is used. This technology is on the threshold of voice recognition. Mel said, "For instance, in the near future you will be able to walk up to your front door and say something like 'I'm home'. Through voice recognition, your front door will unlock and swing open for you to walk in with both arms loaded and not even have to touch a door knob much less a key. In time, you will be able to call your bank over the phone. The bank's computer will recognize your voice and will extrapolate the words and carry out your commands...all by talking to the bank's computer."

Charles said that "it will take about three hours for the program to learn from you and you to learn how to do the program. The next phase of the setup will take about 20 hours at a minimum to get the program operating for you as you like for it to run. You cannot have a misspelled word in this program because the vocabulary is large and knows how to spell all words." He demonstrated by speaking medical terms. There are legal, standard and other versions of dictionary vocabularies available. One can make corrections by keyboard or by voice.

#### *(Minutes*.*.........Continued from page 2)*

A minimum of a 486/100 computer is recommended; however, it will work on less. Twelve MB RAM is a minimum, but if you have 40 MB RAM, the system runs much faster since you can load the entire program into memory.

Charles demonstrated the program. He started it with his voice command only. He said. "WAKE UP." The program opened. He said, "GO TO WORD PERFECT." WordPerfect opened. Charles told us that a training process is required in which you train the program to recognize your pronunciation. He wrote documents without using his hands. If the program does not recognize the word, you must tell it to "CORRECT WORD"; you repeat words that sound like the unrecognized word. The program is, therefore, trained to recognize your inflections and pronunciation.

During the demonstration, Charles wanted to tell the audience something that he was doing. If he spoke to the audience, the program would think that he was talking to it. So, he said, "GO TO SLEEP." He told us his remarks. Then the said, "WAKE UP." The program resumed. He opened a vocabulary window to train the program to HIS voice commands. He went to the vocabulary window. He repeated a word or phrase until the program understood (got trained).

Charles said that you can use the *Sound Blaster* card or use a digitizer card which is quicker and more efficient. The program is available in DOS Vers. 2.01 and MAC Vers. 2.03. Price is about \$500 - \$2,000. The price is higher when one desires more applications. We thank Mel and Charles for the program.

**Bargain Table:** We had a bargain table sale. The bargain table was full of more hardware and software goodies than I have ever seen at such a "flea market". Prices were cheap. Many people bought much. The remainder was donated to the Police Athletic League (PAL).

**SIGs:** Regarding entry to any SIG at the Reflectone Building, be sure to get your name on the list. If you miss the sign up let Mike Hodges know through the BBS. Mike said that as long as Reflectone gets the additions to the list before 4 PM of meeting day, entry can be arranged. Reflectone is a tight security building. Simply plan ahead whenever possible to eliminate miscommunication.

**Next Meeting:** The next meeting is a hardware meeting. The auction will be accompanied by hardware demonstration as per popular request. Connie asked us all to pass the word to our friends. Come and bring someone! ◆

#### *(Computer.........Continued from page 1)*

by a relative. We, of course, were grateful to have it. But to get it to perform anywhere near the level of the Gateway 386 we had to replace most of it's components, and it still had occasional unexplained problems which couldn't be resolved. We basically replaced everything except the motherboard, processor, keyboard, and floppy drives. Not such a free computer, was it? Well, now the motherboard and processor have been replaced, and it zips along like the new machine it is.

When I got the itch to do something about the machine I called member John Meroth, who suggested I talk with member George Pollak, who is in the business of building computers. I did just that, and he suggested a 486 motherboard and an AMD 100 486 processor costing \$160. Then an additional \$160 would provide 16 MB of Ram for the 486 board, since the RAM on the 386 board was not compatible with the new board. Sounded good to me.

However, almost immediately after I hung up the phone my son came in with the components that the Nicholsons (also members) had removed from a 486 in upgrading their computer to a Pentium. Not only did they have a motherboard and processor, there was an expensive Number 9 video card and a Promise 2300 enhanced IDE I/O card , the latter two items providing an additional boost in performance. And the price was the same as for the new processor and motherboard. Member Wil Goble provided me with a 16 MB SIMM and I was on my way.

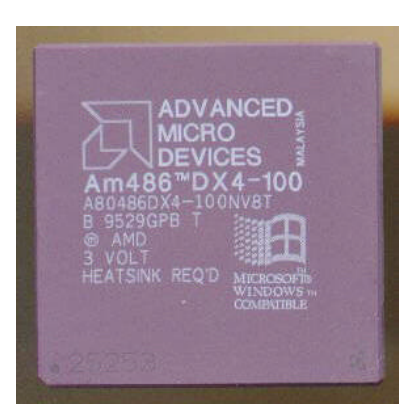

Out with the old motherboard and in with the new. It wasn't a perfect fit, being smaller than the original one it turned out that the right side of the board was not easily supported. Not to worry, Will suggested bubble gum between the case and the motherboard. I settled on modeling clay. Pop the

cards in and boot the computer. Except that it wouldn't boot. Think, think, think. Solution--slow down the processor just a little. By changing the jumper settings on the motherboard you can change the clock speed of the processor and the multiplication factor. As set when I first tried to boot, the processor was running at a tripled 33 MHz, which would be reported as 100 MHz. I reset the jumpers to double the 33 MHz, and running at 66 MHz the computer booted perfectly to Windows 95. Time to check the throughput with a diagnostic program. It reported that things could be better. I made some changes (as recommended in the manual with the motherboard--you

*(Comments.........Continued on page 9)*

## <span id="page-3-0"></span>**Fun Stuff**

#### *by Larry Anders, Librarian Tampa PC Users Group, Inc.*

I've been personal computing since the early 80's when I purchased my first Commodore 64. From the very beginning my concept of PC'ing has always been synonymous with *"having fun"*. I switched to the IBM compatible format in the mid 80's when I found out I could have more fun because of the amount of software available for the compatibles. Each successive upgrade since then has been made to increase my enjoyment factor. Most upgrades have been in the hardware area such as: hard drives, sound cards, CD-ROMS, scanners, video capture, color printers, etc. New operating systems and software such as OS/2, Windows and scads of Shareware have made PC'ing much more enjoyable. But now there is a entity that puts all of these things together (and adds a few more things). The **INTERNET.**

In some of my last few articles I've alluded to the Internet as something I'd talk about later, well....its later. In the past few weeks I've found so much fun stuff to do with and on the Internet I thought it was time to pass the information on. This is not a *how-to* or *what-to-do* article, but more of a tiny bit of *what's-out-there* article. I will suggest though if you are new to the Internet or wanting to learn about it start of with a service like CompuServe or America On Line that has Internet access built-in, then switch to a dedicated ISP (Internet service provider) to save money. Most all ISPs now offerunlimited Internet access for a monthly charge of under \$20 and most give you your first month *FREE* or discounted.

First of all…what is the Internet? The Internet can be thought of as a worldwide network of networks originally used and paid for by the military, scientific and academic communities. The Internet that has been around for years. It does not originate from any one source and is not owned by anyone. Some people say the Internet has taken on a life of its own - like an alien life form. When the GUI (graphical user interface) was introduced to the Internet, a marriage was made in heaven and its been growing and changing by leaps and bounds on a daily basis ever since. But what is so neat about the Internet is when you connect to it, you become part of it.

What's out there? Well….let me to be the first to admit that I am a *Shareware Hound.* (Shareware is software distributed for trial use, without charge. The author requests payment if the software is found useful). I became the Librarian for the Tampa PC Users Group so I would have an excuse for collecting and examining all this software. And my gosh, there is Shareware galore on the Internet. How do you find it you say? *PC Computing Magazine*, published by Ziff-Davis Publishing, has made it easy for you. In July's issue they have listed and described what they claim to be the 1,001 best Internet downloads of this amazing free stuff (and a lot of this is *FREE-WARE* that never has to be paid for). And what's better than that they have put it all together at one place on the Internet. Go to "http://www.pccomputing.com" and download to you heart's content. *This same issue of PC Computing Magazine also has an excellent manual on Windows 95 included.* Such a deal!

Probably the most used aspect of the Internet is the ability to send E-mail next door or around the planet in just seconds. Now you can do this part of it **TOTALLY FREE.** There is a service called Juno whose motto is *"E-mail Was Meant To Be Free"* that provides you with your own electronic mail address on the Internet. You can use this address to exchange messages with any of the millions of people around the world who communicate with each other by e-mail. Juno also gives you an easy-to-use software package that makes sending and receiving e-mail as simple as using a telephone and an answering machine to pick up your messages. Best of all, Juno is free - there are no membership charges, no monthly charges, no per-message charges, no fees of any other sort. (At most, there may be a cost of a local phone call to connect your computer to Juno's server, as with any other on-line service but there is no charge here in the Tampa Bay area). It's a little like television; Juno carries advertising, so you don't have to pay to use it. When you are reading and writing your mail, you are not connected by telephone to Juno's main computers. When you choose to get or send your mail, your computer will briefly connect by telephone to Juno's central computers. There is currently no file transfer or attachments associated with this service. But what do you want for nothing! If you're interested you can download the software "JUNO.ZIP" from our BBS, *Bits of Blue,* or go to "http:// www.signup@juno.com" on the Internet and sign up.

Lastly, for this month's article, if you're using the Internet to communicate with friends and relatives on a regular basis why not *"talk"* to them over the Internet or

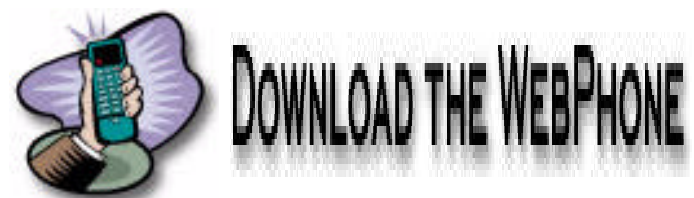

leave them a *"voice-mail"* instead of just plain old E-mail. And guess what? This also is FREE, except for your normal ISP charges. (It cannot be used in conjunction with the above mentioned JUNO service). I recently visited *"http:// www.netspeak.com"* and downloaded a beta copy of their Internet phone program called *"WebPhone".* WebPhone is a

#### **SOFTWARE AVAILABLE FOR REVIEW**

- **1. First Aid 95 Deluxe** for Windows 95 & 3.11 CyberMedia - Windows fixing, crash-proofing- & system restoring survival tool - Windows CD-ROM
- **2. Work Safe Office for Windows** Production Technology Engineering & Management Services - Ergonomic risk analysis for Computer work stations- Windows 3.1 & 95
- **3. Outside IN**/for Windows Instant Access to any file-- View, copy print search, launch & manage files.
- **4. Harvard ChartXL** for Windows Compelling charts from critical data. Software Publishing Co.
- **5. On File** -for Windows, Arranges your files into fun to-use "notebooks "
- **6. Family Fun Pack** for OS/2 Warp CD
- **7. How Would You Survive?** Grolier Multimedia Adventure (ages 7-12) - Windows CD
- **8. Jump Start Preschool** Knowledge Adventure getting a head start on education (ages 2-5) Windows CD
- **9. Space Adventure** Knowledge Adventure up to the moment exploration of outer space. (8-adult)
- **10. Aviation Adventure** Knowledge Adventure complete world of Flying (8-adult)
- **11. TuneLand** staring Howie Mandel 7th Level. Interactive Cartoon (ages 3 and up) Windows MPC CD
- **12. Crossties** Organize everything on your PC for instant access - Windows 3.1
- **13. ECHO Lake** Delrina Capture and share family memories - The Multimedia Family Album
- **14. Life Form**  fitnesoft Personal Health Management Windows.
- **15. Terror T.R.A.X** -Grolier Full -Screen/Full-Motion Interactive Horror Film (ages 13+) - Windows CD
- **16. SFPD Homicide: The Body in the Bay** Grolier Murder Mystery Game (ages 13+)- Windows CD
- **17. Info Accelerator** Baseline -Manage contacts, phone, todo's, calandar and mail merge inside Word, WordPerfect & Ami Pro - Win 3.1 or Win 95

(Call 251-3817 for information on review software)

#### **People with software reviews due--we need them!**

#### **July's Interesting World Wide Web Locations**

http://www.fedex.com/track\_it.html Federal Express Airbill Tracking http://www.ups.com/tracking/tracking.html UPS Package Tracking http://www.agriculture.com/ Agriculture Online http://www.slate.com/cover/current/cover.asp Slate (Microsoft Magazine) http://mundil.cs.mu.oz.au:8004/~dnich/boggle\_intro.html Play Boggle Online http://www.csmonitor.com/ Christian Science Monitor http://www.yatcom.com/neworl/vno.html Virtually New Orleans http://www.nyip.com/ New York Institute of Photography http://rs6.loc.gov/amhome.html American Memory - the Library of Congress http://www.sundial.net/~djarrett/dj-nr1.htm Normal Rockwell Collection http://lonestar.texas.net/~mharden/ Mark Harden's Texas Museum of Art http://www.findlaw.com/ FindLaw - Internet Legal Resources http://www.dep.state.fl.us/index.html Florida Department of Environmental Protection http://dps1.travelocity.com/gltrmain.ctl?tv\_module=TR Travel Reservations Home Page http://www.interedu.com/tampacenter/ Tampa Bay Performing Arts Center http://www.infospaceinc.com/ InfoSpace (Telephone & Internet Directory) http://www.owlnet.rice.edu/~indigo/gsotd/ Geek Site of the Day http://www.pcworld.com/annex/ Annex (from PC World) http://www.corbis.com/ Corbis (photography) http://www.tbos2cla.com/tpcug/ Tampa PC Users Group

http://www.bigbook.com/ BigBook Directory (Business Yellow Pages with Maps)

## <span id="page-5-0"></span>**Software Review**

## **Jump Start Kindergarten by Knowledge Adventure**

*Reviewed by Fred Buss Tampa PC Users Group*

I have been looking for a program for my Grandson, something besides Rebel II, Star Wars or Full Throttle. I saw in the "Software Available for Review" section of *Bits of Blue* a program for getting a head start on education called *Jump Start Kindergarten* for ages four to six. My Grandson has just turned six years old and completed kindergarten.

I have Windows 95 so I installed it with my install icon, and everything was going good until I received an error message saying I didn't have enough memory. I used the telephone number in my *Bits of Blue* newsletter and called Merle Nicholson on the Members Help Line, and he walked me through my problem, and the program installed very nicely.

I set my Grandson down with the Kindergarten program and he started to use it with great ease. It is very educational with the child learning to create and form sentences by clicking figures that represent characters, places and actions. It also teaches numbers, the alphabet, time, months and has coloring objects which are interesting. It not only keeps him occupied but teaches at the same time. The five songs on the CD can be used on any CD player.

I'm anxiously awaiting my granddaughter, who is 22 months, to reach the level of maturity to get another form of *Jump Start* for pre-school ages two to five.

Knowledge Adventure, Inc. 1311 Grand Central Avenue Glendale, CA 91201 818-246-4400 http://www.adventure.com

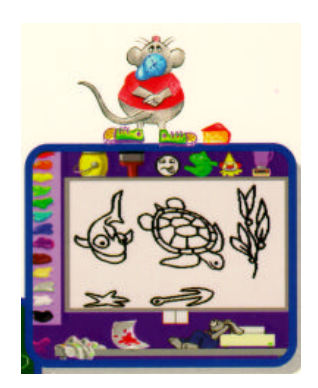

# <span id="page-5-1"></span> $\begin{array}{c} r o o \end{array}$ **Microsoft**

## **Software Review**

## **Works for Windows 95 from Microsoft**

*Review by Gary Peterson Tampa PC Users Group Inc.*

When Works wouldn't install I was prepared for the worst, I'd heard and read several horror stories about calling Microsoft help and waiting on hold for a long time and then getting someone who was no help at all. I was surprised to get right through to a knowledgeable, polite man who helped me edit my sys.ini file and I was off and running.

I was anxious to compare this version versus the version of Works I bought with my first computer 4 years ago.

The difference was night and day. The old version of Works for DOS was a stripped down office suite far too limiting for my needs even then.

Works for Windows 95 is a full featured suite of integrated programs consisting of a word processor, spread sheet, data base, communications and fax and even bookshelf (a very useful reference lookup of encyclopedia, almanac, thesaurus and dictionary).

Works is easier to learn than other office suites because of the countless "Task Wizards". They guide you, step by step through pre made templates for anything imaginable, letters, flyers, brochures, envelopes, labels, inventories, teachers tests, to invoices and loan repayment schedules, just to name a few.

All the programs are OLE (object linked and embedded) so that if you want your spreadsheet or database file updated by a word processor document or the reverse, it's done.

Works for Windows 95 on CD with Bookshelf is a full featured office suite, not a stripped down version, it would satisfy almost any individual or professional organization.

Extremely low street price of \$64.75 makes it a bargain.

System requirements; if you can run Windows 95, you'll have no trouble running this fast 32 bit program.

## <span id="page-6-0"></span>**Hardware:**

## **You Only Think It's Safe**

*by Fredrick Rea O'Keefe, Tampa PC Users Users Group, Inc.*

Aren't you just a bit proud of living in the "Lightning Capitol" of the world? Most of us like to brag about how bad it is wherever we live, recognizing that we are survivors. And if you haven't had a close call yet, don't you enjoy a small thrill when you talk to a Yankee friend about "What a doozy of a storm we just had! The lightning was just terrible."

In fact, if you own valuable electronic equipment (computer, stereo, ham radio, big screen TV, etc.), you are smart enough

to protect it with a surge suppressor. Right? Sorry, but several experts estimate that your surge protector is probably useless and dangerous if it's between six months to two years old. American Power Conversion, a leading manufacturer of *shunt-mode* superiors, noted the "finite life" of this type of device. If it's based on the common "shunt" designs, as reported many times in the technical press, sometimes at only the first good jolt of electricity on your power line -- the "protective" device could overheat, and even explode

or catch fire. That's right, they sometimes overheat and start fires. In any case, until they burn out, these devices deteriorate with every surge which comes visiting. There is no warning of deterioration, often none of failure, and no way for you to test the functionality of your surge protector. As far as anyone can tell, they are good, right up to "The End."

If you are so lucky as to be tending a computer system, it's worse for you. The shunt type suppressors are notorious for shunting current directly to the data reference line, to the computer's motherboard and the boards in peripherals and communications equipment - *by design*! This frequently causes those fun "unexplained" lock ups, subtle and ongoing data corruption, or burn outs of your printers, modems and other equipment.

A shunt-mode device shorts surges to ground, theoretically so the surge won't blow up your equipment's power supply. Unfortunately, the robust power supply is the component best able to handle overvoltages. So what gives?

Until ten years ago, shunt-mode engineering seemed a more beneficial solution than big transformers to disarm constant

**DANGER High Voltage**

jolts of electricity on the power lines, which easily damaged the then fragile power supplies in electronic equipment. But, in 1988, when power lines were tested, François Martzloff of the National Bureau of Standards (now National Institute of Standards and Technology) discovered the damage these devices *cause*. The evidence has become solid: *shunt-mode suppressors can do more harm than good,* particularly on a computer network (or with any *interconnected* electronics).

"Why," you might ask, "if this is known, do retailers and computer vendors still sell these devices? Is a \$6 "suppressor" any good for my \$5,000 computer? Why isn't there a 'warning label'? How come manufacturers don't make a better design?"

Ignorance, apathy, profit, competition to build cheap not good. *("Because our competitors do it, and that's what sells. The buyers don't know any better and don't care." said one of a local Clearwater suppressor manufacturer's engineers.)* After all, aren't vendors in business to sell you something?

> And what do buyers ask for -- "Sell me something that says 'surge protector', but make it low cost and good; I've already spent too much money!"

To some vendors, as far as low cost addons to a sale go, if it doesn't work, that's the manufacturer's look out and your problem; The vendor doesn't warrant the product against electrical damage. Neither do most manufacturers of surge suppressors!

Look at warranties, and you will more of-

ten than not read such notices as "this device is not warranted against large surges such as lightning." I kid you not, one manufacturer issues an insurance policy stating "Damage to electronic equipment resulting from [surges] on data lines is not covered." (Do you remember that I pointed out that all shunt mode suppressors dump surges onto the data line!?) And, "Damage caused by failure to provide a suitable installation environment for the product (including, but not limited to, a lack of good ground) voids the warranty." In other words, if you use it and it fails, your warranty and included insurance coverage are void.

That's capitalism. Let the buyer beware. And from whom will you buy a new electronic system when yours burns out -- the same dealer who sold you this device? Who makes a profit? And what is the deductible on a homeowner or business insurance policy (if your equipment is covered)? Probably a lot more than protecting your favorite equipment in the first place with a reliable, fail-safe surge suppressor. To the deductible add equipment depreciation, loss of time and data, (or worse, if you are in business). Sadly, consumer apathy is prevalent,

*(Surge..........Continued on page 8)*

lower price is the number one buying point, definitely *not value* -- even more so than ten years ago, according to trade polls.

#### **There is good news for you and your valuable electronics.**

J. Rudy Harford, an award winning inventor, electrical engineer and fine fellow, patented a unique new type of device - a *series-mode* surge suppressor. The importance in the term *series-mode* is that there is zero response time; the device is always active, removing every form of over-voltage, excess current, and noise. Other protective (shunt-mode) devices, even when new, take time to react, and always, always let through powerful spikes.

Zero Surge Inc., in Frenchtown, NJ, was incorporated in 1989, based on Harford's invention. The manufacturer is proud that Zero Surge Suppressors<sup>®</sup> are designed and carefully hand built in America.

To educate consumers, Zero Surge folks have been busy getting the word out. So, one day real soon now, you, too, will come to know and cherish your very own Zero Surge Suppressor®. (But, you might be bored when lightning strikes nearby, and your equipment doesn't burn out anymore. Sorry, being interesting isn't high on Rudy's list of design criteria!)

 Ah, you ask, "What about the warranty?" Good question. Yes, Zero Surge Suppressors<sup>®</sup> each have an honest, ten year warranty which does not exclude even lightning, and provides a valid million dollar repair/replacement insurance policy for your equipment with each surge protector bought. (Just read the fine print on *your* shunt-mode protector's warranty -- it probably says something on the order of, "Void if damaged by use. Void for interconnected equipment. Void if damaged by a large "lightning-like" surge, ....") Is there any exception to Zero's warranty? Yes, that neither the hot nor the neutral may be wrongly wired (to ground!).

From all the press and technical reports I've seen, the Zero Surge Suppressor<sup>®</sup> units are rated, at a minimum, to effectively handle UL's<sup>®</sup> highest test pulse of 6,000 volts at 3,000 amps repeatedly, without decreased protection, and without degrading in performance. That's smart engineering, knowing that no overvoltage, excess current or noise can get through a ZSE, not even the very fast spikes to which other units can't react in time, nor the more damaging, long-term, large "swells."

"Why haven't I, a knowledgeable person in electronics, heard of this?" Well, you have now. Who have you been talking with -- probably well-intentioned people who have an interest in selling "peace of mind" to you, but don't yet know about Zero Surge Suppressor<sup>®</sup>? Perhaps you have relied on folks who have a vested interest in maintaining an old, deficient

*(Surge..........Continued from page 7)* technology? It takes a long time for good information to travel, even in this time of the "information highway."

> Just so you know, when you switch to the new series-mode Zero Surge Suppressor®, you will be in good company. Novell, Inc., FSU, the New York Stock Exchange, NASA, Sony, NYC Board of Education, Prudential, Citicorp, US Navy, Deloitte & Touche, Government of Canada, broadcasters, universities, government agencies and many more confidently rely on Zero Surge Suppressor<sup>®</sup>.

A local source of information and supply is Quality Electric Supply, Inc., in Tampa.

#### **Post Script**:

Since this article was written, because of the unacceptable rate of failure of UL 1449 listed shunt-mode suppressors, the federal government has developed a requirement for testing suppressors which is intended to rate suppressors. One rating is Grade A, "recommended for the most severe electrical surge environments." Only Zero Surge suppressors have been able to pass the test, earning the Grade A rating. The test is called *UL Adjunct Endurance and Performance Test.* This is a requirement for government purchase, and it should be yours as well. Any product which cannot perform well enough to achieve a Grad A rating may not offer the quality, effectiveness and durability to protect your investment, here in "Lightning Alley." Please be aware that you have a right to receive a *bona fide* copy of the official UL test report, proving the claims of any suppressor manufacturer. Refusal to provide such should be a clear warning to you.

Fredrick Rea O'Keefe Member, National Writers Union, Local #AL CEO, CSR Consultants, Inc. (power quality assurance consultants) 13014-363 N. Dale Mabry Tampa, FL 33618-2814

Phone 813-933-1575 ◆

#### *(Fun Stuff..........Continued from page 4)*

professional, feature rich voice communication system for the Internet which requires some preparation on your part in order to use it properly and take advantage of all the functions it has to offer. You have to have a sound card and microphone to communicate. It took me about 15 minutes to get up and running. I could have probably been finished faster if I had read the instructions first! The person on the other end to whom you want to talk has to have the software too. But that's no problem, just E-mail them a copy or tell them where they can

go to get the software. How does it work? As you speak into the sound card's microphone, WebPhone samples the incoming audio signal, compresses the raw audio signal, encrypts the compressed audio, then transmits it in packets via TCP/IP over your communication link to an-

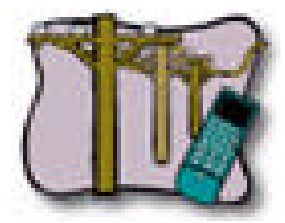

other WebPhone which receives the packets of compressed audio, pieces them together, decrypts the compressed audio, decompresses the audio, then sends it to the sound card's speaker on that WebPhone's computer for the other party to hear. I know that sounded complicated but *you* don't have to worry about any of that. All I can say is that it works, and if whomever you are trying to contact is not on-line at the time you call, just leave a voice mail message for them which they will receive the next time they check their E-mail. This Beta version is totally unrestricted with unlimited talk time. If you decide to keep it there is a one time charge of approximately \$50 per computer for unlimited talk time. Also, almost every major Internet software company has their own version of an Internet phone. Some may have a better deal. This is the only one I have tried and it works great.

Well, that's it for this month. I'll have some follow-up on more FUN stuff in the future. If you have any questions or more fun stuff you've found please send me an E-mail (or voice mail) at "lga696@gnn.com". I'll be waiting to *hear* from you!  $\blacklozenge$ 

#### *(Computer..........Continued from page 3)*

would be lost without this paper) in the BIOS settings, and the throughput increased considerably. One more change got things to where they are now. I again moved the jumpers on the motherboard so as to make the processor run at a doubled 40 MHz. Everything was still fine, and we were running at 80 MHz.

The computer was a pleasure to use. All the programs opened fast and ran smoothly. What a difference \$335 makes. One problem remained, however. We needed a new CD ROM drive. The old two speed Philips which had worked well under DOS and Windows 3.1 had not made the change to Windows 95 with grace. In fact, it essentially didn't work, and my son had suffered with it for the past several months.. When Win 95 came out, this CD drive like many other one and two speed models was not supported by Windows 95. You had to install the old DOS drivers and suffer the attendant loss in performance. When Philips provided a Windows 95 driver, I downloaded it from their WWW site. Unfortunately as far as I could tell it didn't work properly. The solution was obvious. Go to COMP USA and buy another drive. Again a bargain (although Wil tells me that I paid too much), for \$99 I bought a Goldstar 6X CD ROM drive, which upon installation was recognized by Windows 95.

Again I am the beneficiary of a price decline in the computer industry. The first CD ROM I had cost over \$400 and was a single speed Philips. The double speed I just mentioned cost around \$170. I bought a 4X Mitsumi drive last September for \$140, and now the 6X Goldstar goes for \$99. I don't have the price of the 8 speed in the new Gateway at hand right now.

So what should I do with my Gateway 386/33? Again, if I upgrade the motherboard and processor to a 486 I will have to dump my 16 MB of 1MB RAM SIMMs (I added 4 MB from the computer I just upgraded). But with RAM prices so low, that will cost only around \$160. So just as with the other 386, the whole process should only run \$300 - \$350. Most likely I will do this, but for now I think it best to digest the cost of the new P5-166 and the 386 to 486 upgrade just mentioned. Or should I just start fresh and build a, say, Pentium 120?

In closing I want to thank the above mentioned members, Wil Goble, John Meroth, Merle Nicholson, and George Pollak for the help and advice in performing this computer surgery. Now that I have done it once, I am an expert.  $\blacklozenge$ 

## <span id="page-9-1"></span>**Special Interest Groups**

#### **Microsoft Access SIG**

This SIG Meets on the 3rd Thursday of the month (July 18) at 6:00 PM at the Reflectone Building. Directions: Proceed west on Waters from N. Dale Mabry across the railroad tracks (which is about 1 and l/2miles), take second left on Savarese (United Technologies bldg. is just beyond it). Proceed on Savarese until you reach the Reflectone bldg. Take the North door. If you need to ask directions, there is a security guard at the location. PLEASE SIGN IN WITH A SIG LEADER *For more information call Connie Kincaid - 661-8185 - Leave a Message*.

## <span id="page-9-0"></span>**Hardware: GlidePoint**

*by Charles Howe, Tampa PC Users Group, Inc.*

A cute, useful, somewhat frustrating (you decide) pointing device has emerged: The Alps Electric GlidePoint. It is small

-- will be of interest to laptop owners more than anyone else, but functions with a desktop also. It consists of a screen about 1 inch x 2 inches; the housing is a bit larger and not much more than 1/4 inch thick. There are two buttons on the bottom and one on the top. You move the cursor by resting your fin-

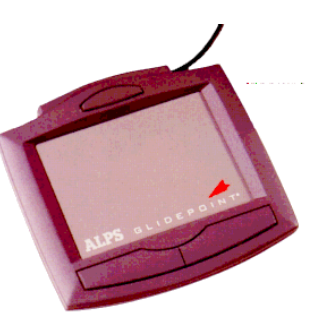

ger (and nothing else) lightly on the screen. It is very sensitive. Position the cursor where you want and take your finger off the screen. Then press whatever button you want.

Installation: None, but your mileage may vary. I had recently installed OS/2 using a Logitech Trackball. I was assured that it would work with the Logitech driver already installed by a fellow close enough to OS/2 guru status to ally my fears, so I bought one. It worked. There is a DOS/Windows driver, but I haven't gotten to installing it yet.

Do I like it? Not sure. It is very sensitive, perhaps excessively so, but others with better motor control may feel otherwise. Certainly it would be an alternative, perhaps part time, for someone who uses a mouse a great deal and is concerned about repetitive motion injury. \$69 mail order from USA flex. Most likely you can also purchase it locally.

#### **Communications SIG**

This SIG meets the first Monday of the month (July 1) at 6 PM at the Reflectone Building. You must sign up to get on list and to get by security. See Microsoft Access SIG for directions to Reflectone. *Contact Charles Howe: at 968-1207 or HOWE@INTNET NET*

#### **Genealogy SIG**

<span id="page-9-2"></span>This SIG normally meets the third Wednesday of the month. (July 17) at 7:00 PM at a member's home. *Contact SIG Leader Jenny Lind Olin. at 960-5723 for directions and RSVP*.

#### **Humor:**

## **Microsoft Tech Support Saves the Day**

There was a pilot flying a small single engine charter plane, with a couple of very important executives on board. He was coming into Seattle airport through thick fog with less than 10m visibility when his instruments went out. So he began circling around looking for landmark. After an hour or so, he starts running pretty low on fuel and the passengers are getting very nervous. Finally, a small opening in the fog appears and he sees a tall building with one guy working alone on the fifth floor. The pilot banks the plane around, rolls down the window and shouts to the guy "Hey, where am I? To this, the solitary office worker replies "You're in a plane." The pilot rolls up the window, executes a 275 degree turn and proceeds to execute a perfect blind landing on the runway of the airport 5 miles away. Just as the plane stops, so does the engine as the fuel has run out.

The passengers are amazed and one asks how he did it. "Simple" replies the pilot, "I asked the guy in that building a simple question. The answer he gave me was 100 percent correct but absolutely useless, therefore that must be Microsoft's support office and from there the airport is just a while away."

*Windows95 Annoyances*, Copyright © 1995, 96 Creative Element<sup>™</sup>. All rights reserved. This 'humor' page may be freely distributed without permission as long as the address of this resource (http://www.creativelement.com/win95ann/) is included. However, this does not apply to the rest of *Windows95 Annoyances*.

## Friends of the User Group

*We acknowledge the following firms for their support*

IBM BCD (Brainchild Computer Distributions, Inc.) MerSoft Reflectone

*And these national software vendors for their demonstrations and contributions of evaluation software to our group*

<span id="page-10-0"></span>Access Software Knowledge Adventure Adobe Systems, Inc. Microsoft Borland Quarterdeck Broderbund Symatec Corel Systems Traveling Software Grolier Xerox

#### **RENEWING YOUR MEMBERSHIP?**

WE CERTAINLY HOPE YOU WILL MAIL YOUR CHECK AND ANY ADDRESS OR NAME CHANGES TO:

> TAMPA PC USERS GROUP PO BOX 3492 TAMPA, FL 33601-3492

\$25 Individual \$35 Family \$20 HCC Students & Faculty  $$60$  Corporate = 3 employees +  $$20$  each add'l employees

**Check the address label for your renewal month**

## MEMBERS HELP-LINE

The following phone list is provided for our Tampa PC Users Group members in an effort to establish local support for those frustrating times which we have all encountered while using our PC's. Please note that these are members that have volunteered to help you; treat them in a courteous manner. Be sure to ask if it is convenient for them to help you now, or if you should call another time. It would also be helpful to have your documentation and have it handy when you call. (Don 't expect help if your software is an illegal copy or you do not have documentation!) TPCUG is not responsible for the information or advice provided by volunteers. Volunteers may or may not be experts in the subject matter. You are on your own with any advice received. Be aware also that some of these volunteers may be consultants in their area of expertise. If you are interested in volunteering to answer members questions, either leave a message on the BBS or fill in the forms provided for this purpose at the meetings.

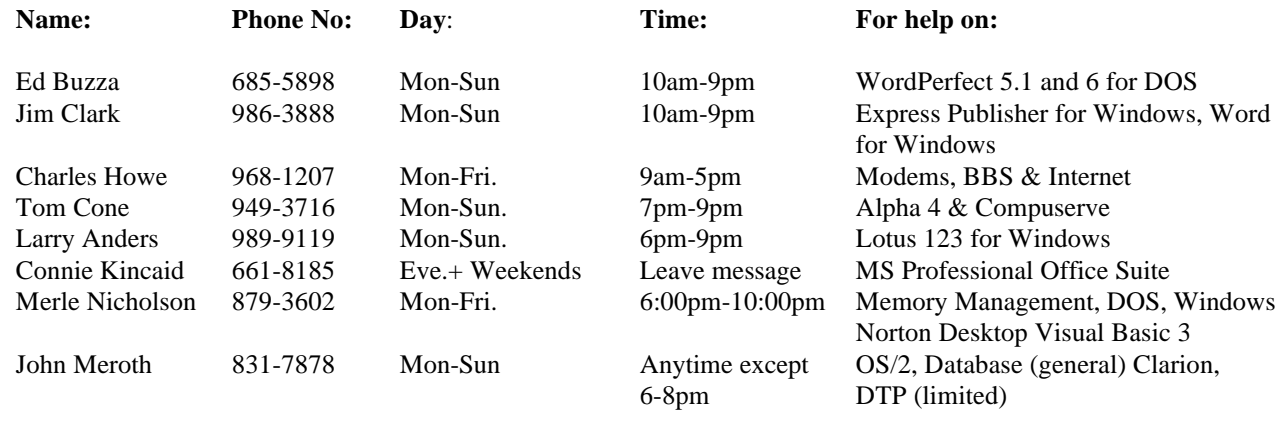

To view this newsletter in full color, download PCNL9607.PDF from the BBS and view it with the Adobe Acrobat Reader

<span id="page-11-0"></span>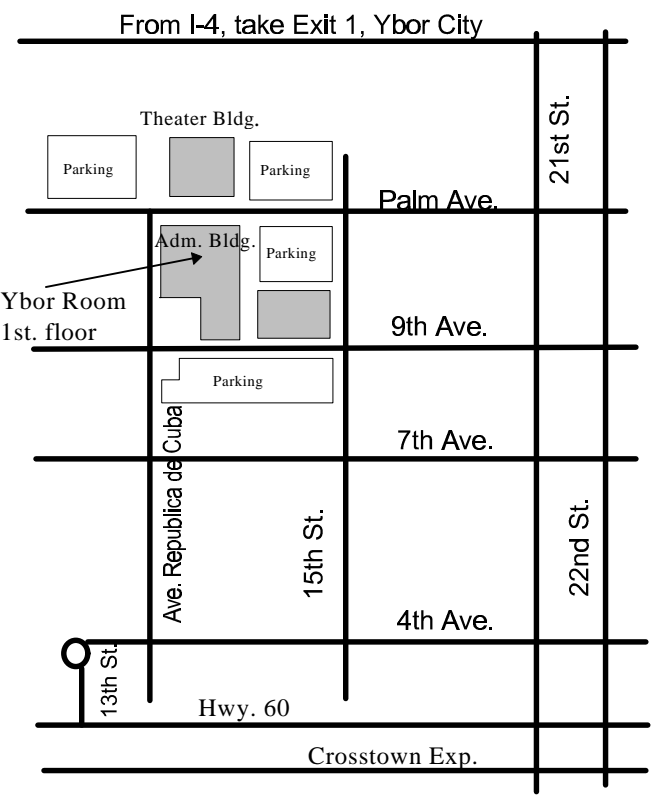

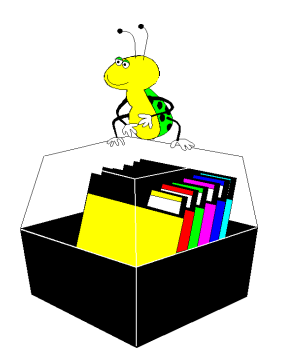

**Tampa PC Users Group, Inc.** P. O. Box 3492 Tampa, FL 33601-3492

**NONPROFIT ORG. U.S. POSTAGE PAID TAMPA, FL PERMIT NO. 1917**

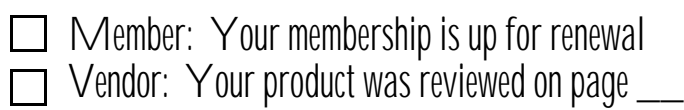